## Como faço para discar via URA (Unidade de Resposta Automática)VoIP? 13/05/2024 20:17:08

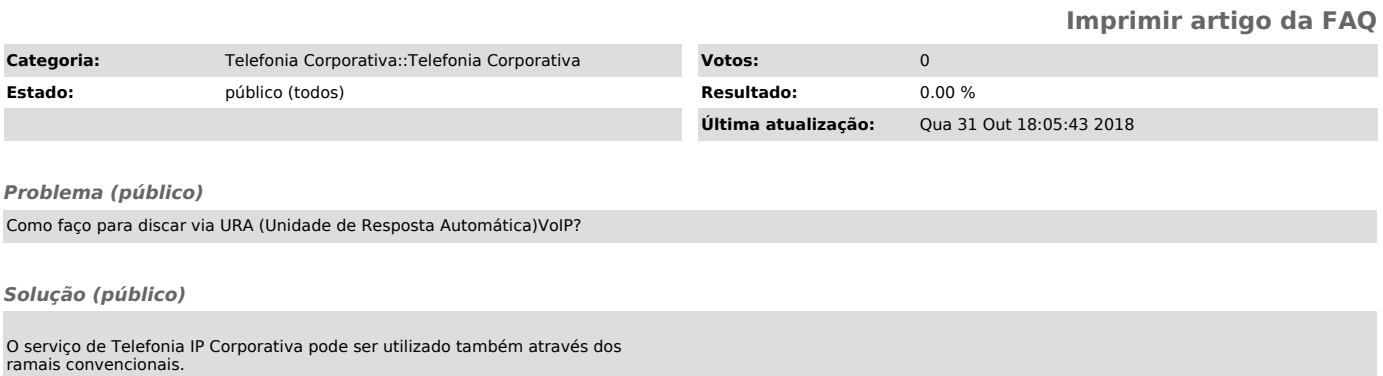

Para isso disque 6399 e, ao ouvir a música, proceder à discagem para a instituição desejada. O serviço disponibilizado através dos telefones IP e através da URA VoIP é o mesmo.